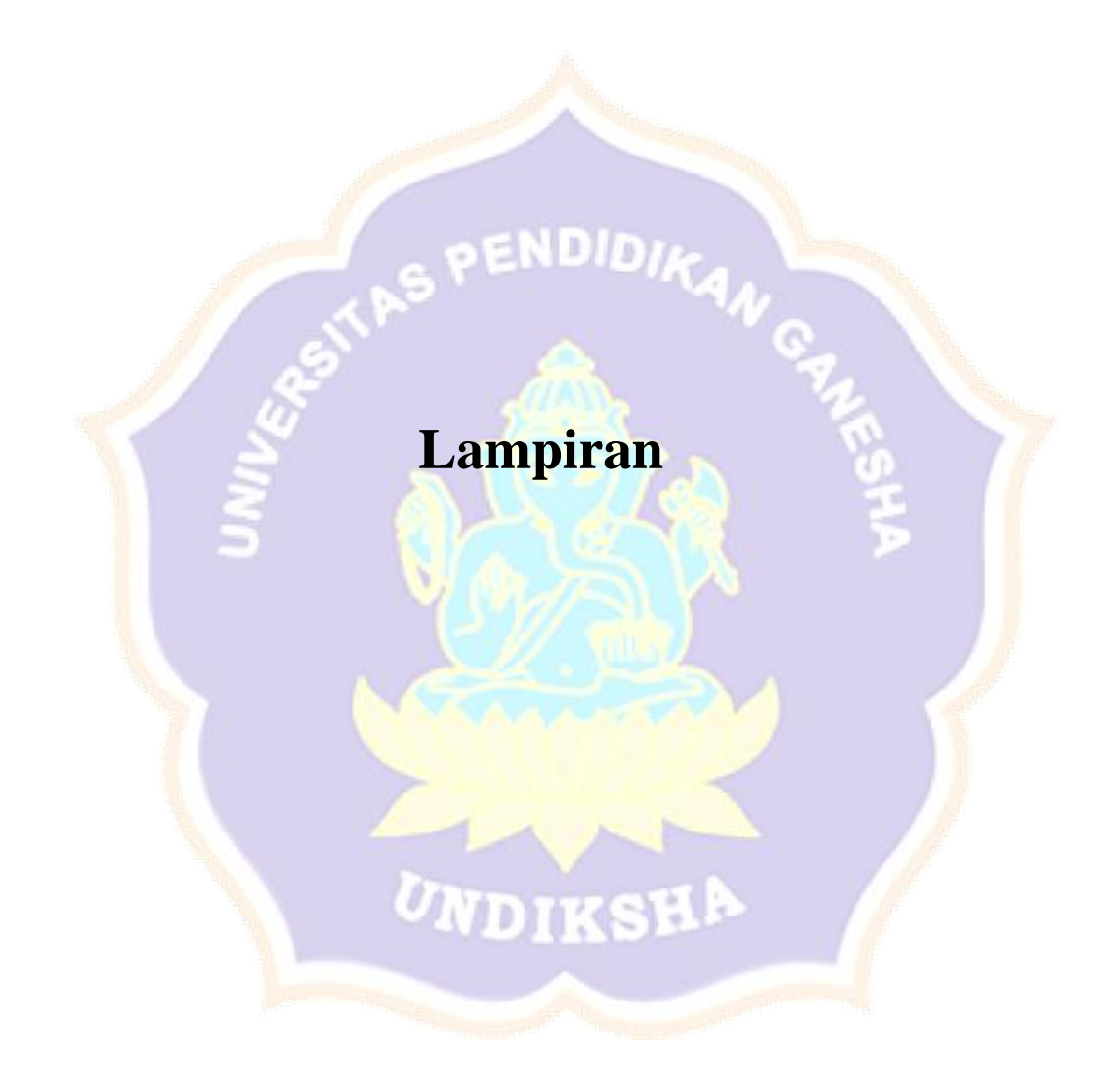

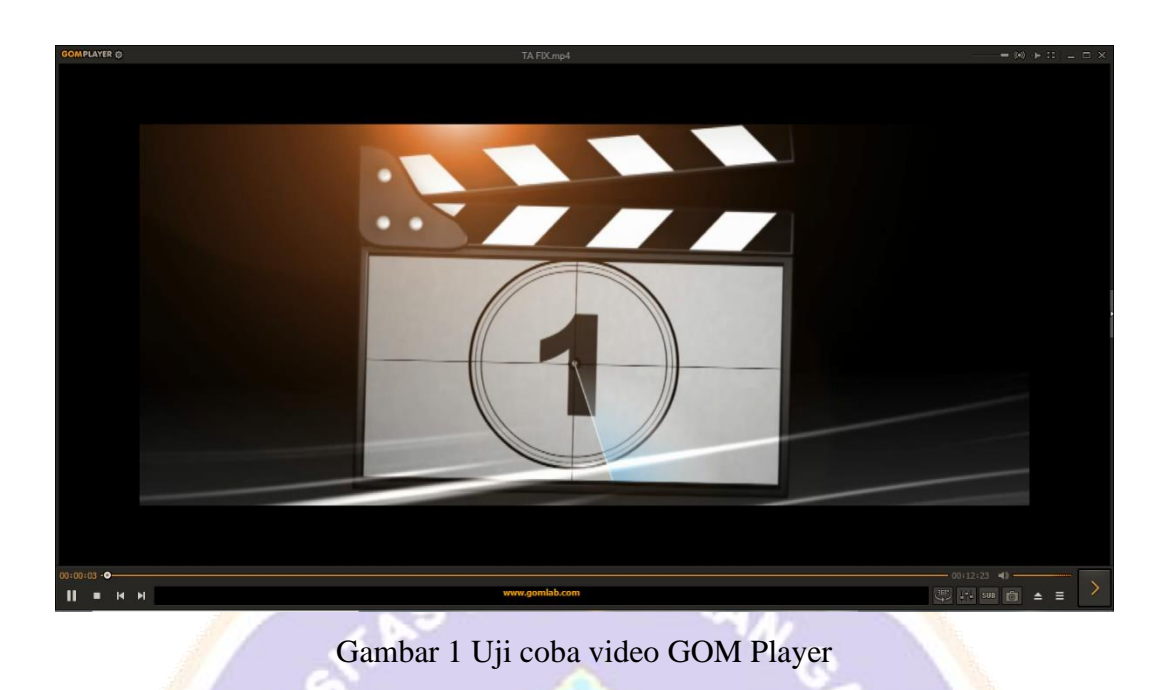

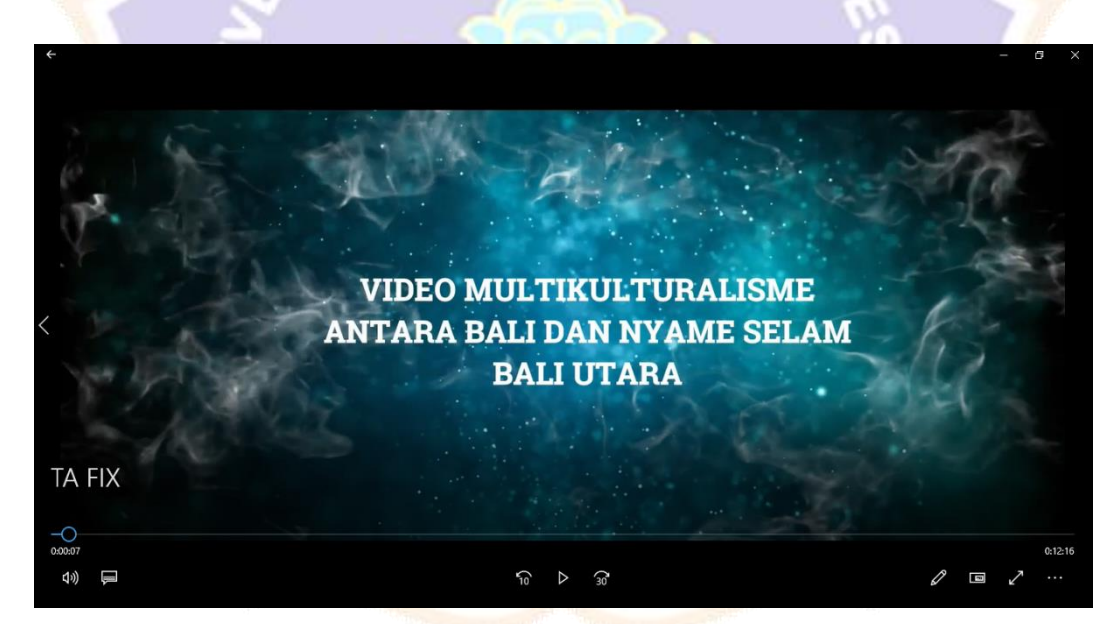

Gambar 2 Uji coba video Movie and TV

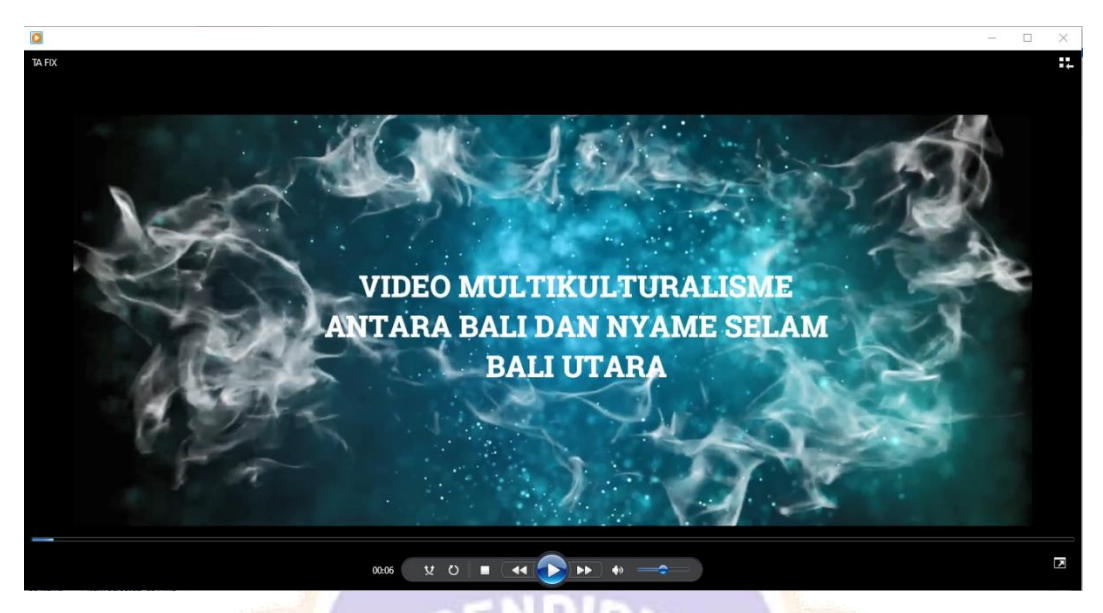

Gambar 3 Uji coba video Windows Media Player

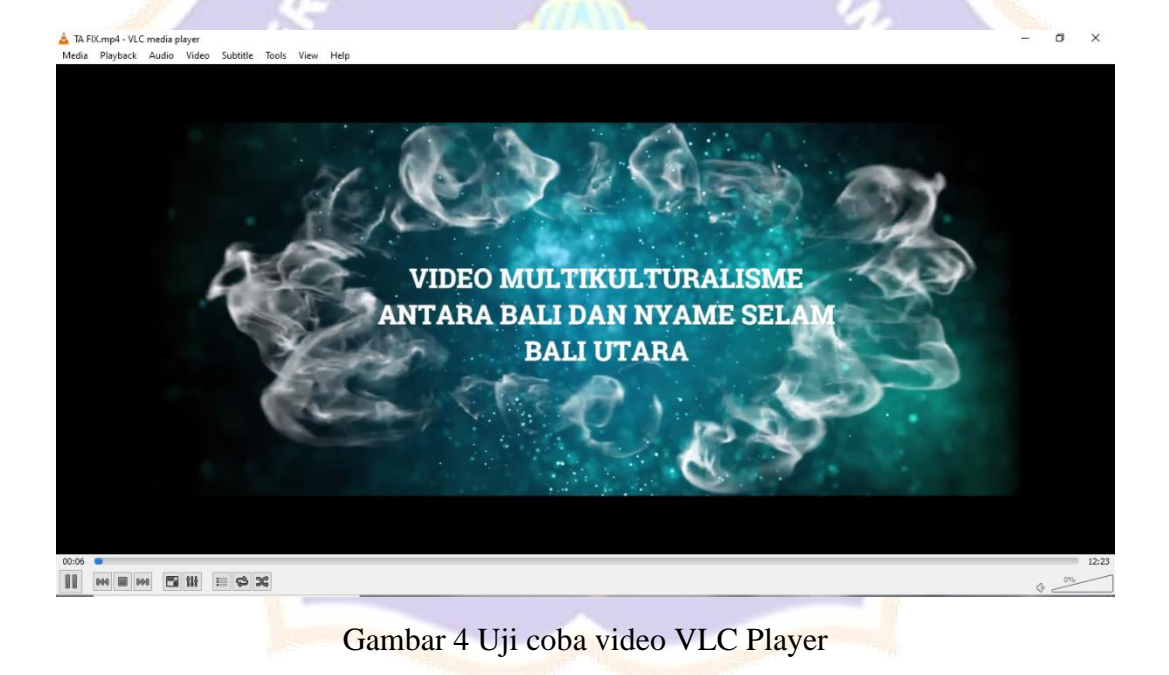

## LEMBAR VALIDASI AHLI MEDIA

Berilah tanda cek (v) pada kolom yang tersedia sesuai dengan pendapat Bapak/Ibu/Saudara terhadap setiap pernyataan tentang Multikulturalisme Antara Budaya Bali dan Budaya Selam di Bali Utara

Keterangan:

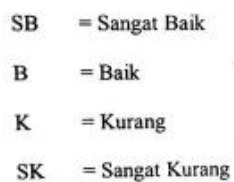

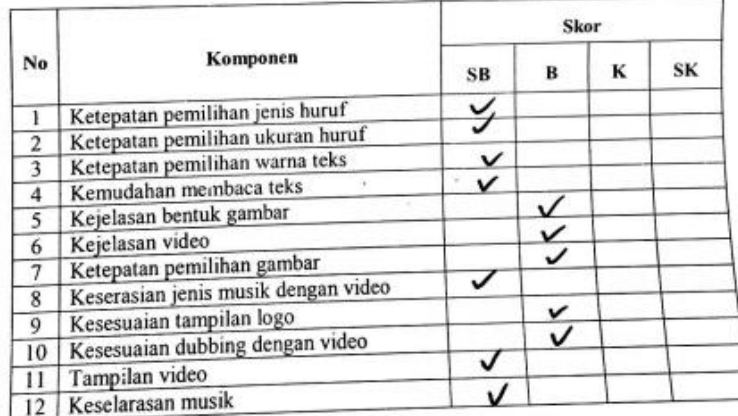

Komentar:

Percyism Suara di aval agal lambat tapi Medianya subur baile.

■ Dapat digunakan tanpa revisi □ Dapat digunakan dengan revisi □ Tidak dapat

Penilai

C/M.<br>Lith Joni Ernest Reni

Gambar 1 Hasil uji ahli media pakar I

# LEMBAR VALIDASI AHLI MEDIA

Berilah tanda cek  $(\checkmark)$  pada kolom yang tersedia sesuai dengan pendapat Bapak/Ibu/Saudara terhadap setiap pernyataan tentang Multikulturalisme Antara Budaya Bali dan Budaya Selam di Bali Utara

Keterangan:

- $=$  Sangat Baik **SB**
- $\, {\bf B}$  $=$  Baik
- $\rm K$  $=$  Kurang
- $=$  Sangat Kurang SK

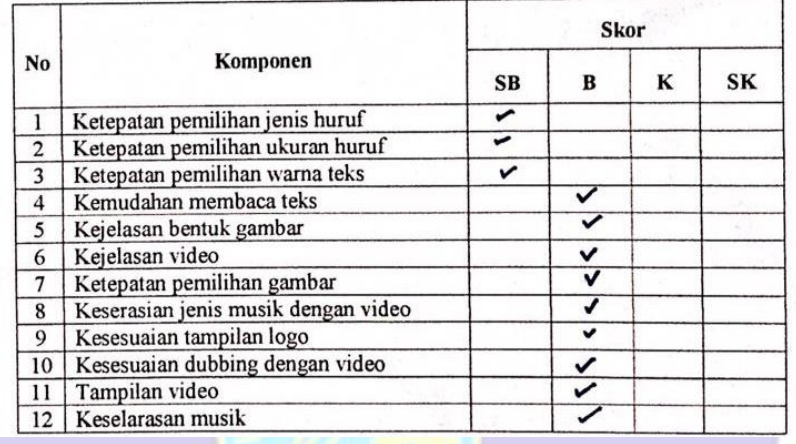

pack sound dapat digunation tamps absolute, slow Komentar: Pastion aya credit teulang bactround by digunation  $\frac{1}{2}$ debelat

 $\Box$  Dapat digunakan tanpa revisi  $\Box$  Dapat digunakan dengan revisi  $\Box$  Tidak dapat

. . . . . . . . . . .

Sugarya, 2, January 2020

relief Ares Starth, S.S.T. M.T

Gambar 2 Hasil uji ahli media pakar II

### **LEMBAR VALIDASI AHLI MATERI**

Berilah tanda cek (v) pada kolom yang tersedia sesuai dengan pendapat Bapak/Ibu/Saudara terhadap setiap pernyataan tentang Multikulturalisme Antara Budaya Bali dan Budaya Selam di Bali Utara.

Keterangan:

- **SB** = Sangat Baik
- $\mathbf{B}$  $=$  Baik
- K  $=$  Kurang
- SK = Sangat Kurang

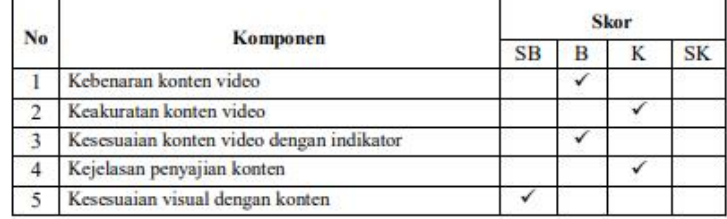

#### Komentar:

- 1. Kalimat "Berikut ini adalah video multikulturalisme yang ada di Bali Utara" dirubah menjadi "Berikut ini adalah video dokumentasi gambaran multikulturalisme antara Budaya Bali dan Budaya Selam (Islam) yang ada di Bali Utara, dengan mengambil contoh kasus di Subak Pancoran dan di Desa Pegamayaman".
- - dengan EYD disesuaikan aturan penulisan (baca: desa panji anom (salah), Desa Panji Anom (benar); kabupaten buleleng (salah), Kabupaten Buleleng (benar). Aturan EYD berlaku untuk semua narasi di dalam video.
- 3. Setiap potongan video yang ditampilkan sertakan juga keterangan tempatnya. Contoh, detik 9:31, Keterangan: Bale Kulkul Pura Subak Pancoran.

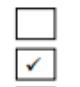

Dapat digunakan tanpa revisi

Dapat digunakan dengan revisi

Tidak dapat digunakan

Singaraja, 19 Januari 2021 Penilai, .U mich I Wayan Pardi, S.Pd., M.Pd.

NIP. 199006082019031001

Gambar 3 Hasil uji ahli materi pakar I

## LEMBAR VALIDASI AHLI MATERI

Berilah tanda cek $(\checkmark)$ pada kolom yang tersedia sesuai dengan pendapat Bapak/Ibu/Saudara terhadap setiap pernyataan tentang Multikulturalisme Antara Budaya Bali dan Budaya Selam di Bali Utara

Keterangan:

- SB  $=$  Sangat Baik
- $\, {\bf B}$  $=$  Baik
- K  $=$  Kurang
- SK = Sangat Kurang

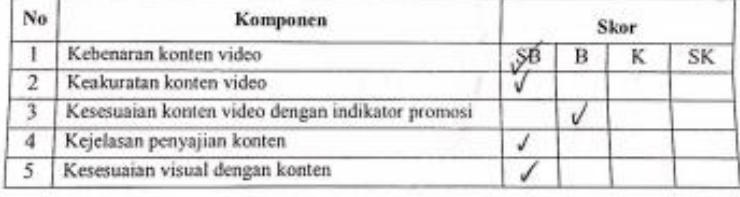

#### Komentar:

 $\bigoplus$ Dapat digunakan tanpa revisi $\ \Box$ Dapat digunakan dengan revisi $\ \Box$ Tidak dapat

Penilai

..........

....................................

Gambar 8 Hasil uji ahli materi pakar II